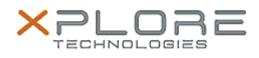

## Xplore Technologies Software Release Note

| Name                             | Intel Graphics Driver for Windows 10    |
|----------------------------------|-----------------------------------------|
| File Name                        | Intel_Graphics_64bit_20.19.15.4312.zip  |
| Release Date                     | December 15, 2015                       |
| This Version                     | 20.19.15.4312                           |
| Replaces<br>Version              | All previous versions                   |
| Intended<br>Users                | R12, CL920, C5m and F5m users           |
| Intended<br>Product              | R12, CL920, C5m and F5m Tablet PCs only |
| File Size                        | 180 MB                                  |
| Supported<br>Operating<br>System | Windows 10 (64-bit)                     |
| Fixes in this Release            |                                         |
| • N/A                            |                                         |
| What's New in this Release       |                                         |
| • Initial release.               |                                         |
|                                  |                                         |

Known Issues and Limitations

• N/A

Installation and Configuration Instructions

To install Graphics 20.19.15.4312, perform the following steps:

- 1. Download the update and save to the directory location of your choice.
- 2. Unzip the file to a location on your local drive.
- 3. Double-click the installer (setup.exe) and follow the prompts.

Licensing

Refer to your applicable end-user licensing agreement for usage terms.